## **Digital Marketing Recipes**

## **A step by step guide to establishing paid media campaigns…**

Pay-per-click (PPC) is an effective way of increasing traffic to your website quickly. It allows businesses to rank at the top of the search results above the organic listings. PPC lets businesses control how much they want to spend, clearly track their return on investment and scale up advertising campaigns which are successful.

### **Objectives**

PPC can help you achieve results in Search Engine Marketing more quickly. Businesses that implement PPC can see an increase of visitors to their website in a shorter amount of time than SEO. This also means that businesses will be able to gather more leads and sell more products or services sooner.

#### **Tactical planning & strategy** The first stage of PPC requires a thorough understanding of the objectives and goals of a website. From this, the structure of the PPC **Keyword Research** The proper keywords will allow you to capture the right customers for your website. Keyword research finds the keywords that are likely to help you gain leads or sell products or services. **Competitive Analysis** By analysing the competition for each keyword, we are able to choose keywords that are **Campaign set up**  The campaigns can now be **Analytics Set up**  Your Google Adwords

cost-effective and helpful to your campaign.

populated with the chosen keywords and carefully tailored ads. The ads will be targeted to certain market segments for costeffectiveness.

account will be linked with Google Analytics for a better analysis of customer activity on your website.

websala

### VERSION - 1.0.0 **Connect with Websalad**  Ph: (+612) 8028 4000

campaigns can take shape.

# **Digital Marketing Ingredients**

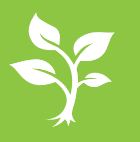

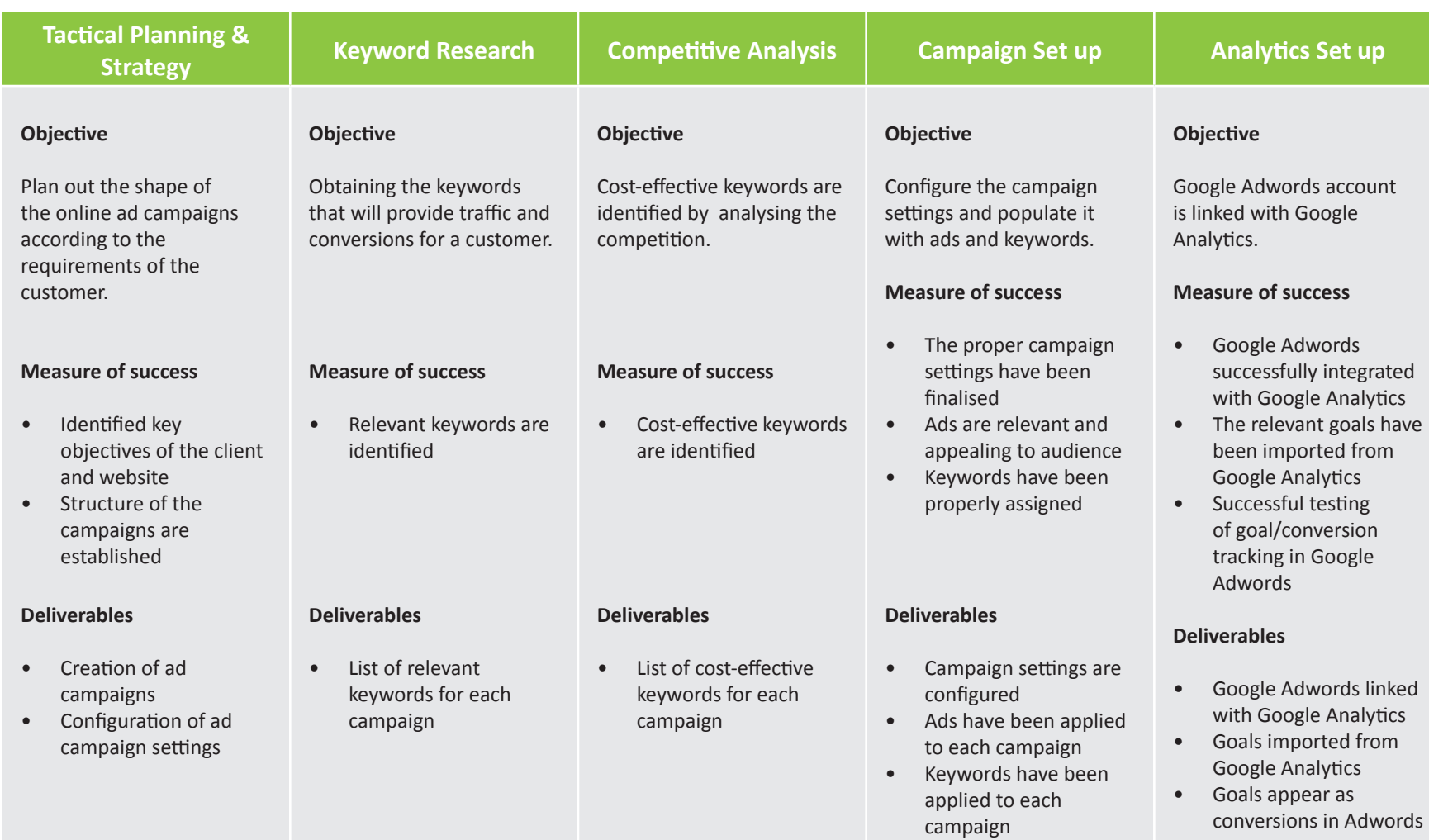

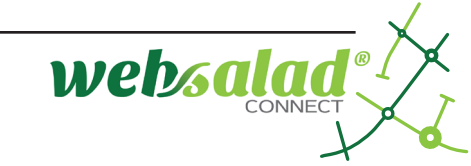